╬

C:\AdLib eXpress\Work\1g20fla20\_sht1.dwf

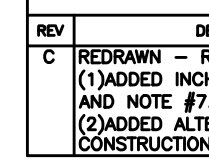

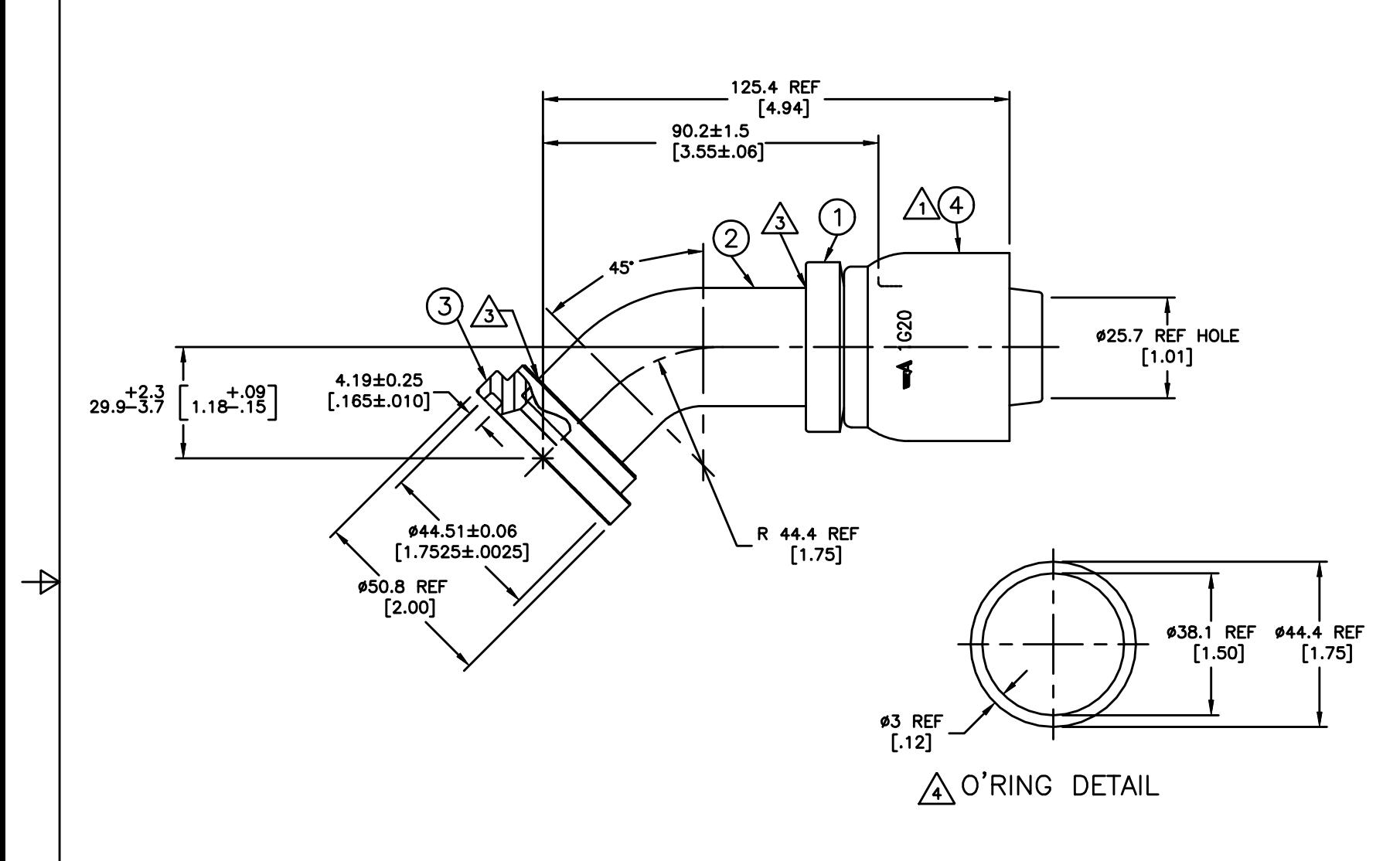

 $\overline{\Gamma}$ 

 $\frac{1}{2}$ 

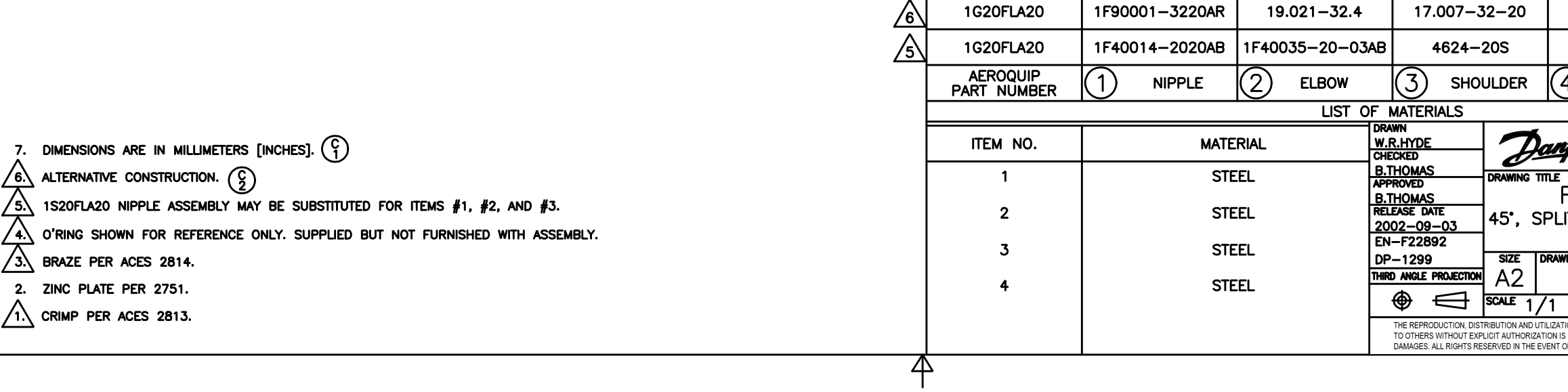

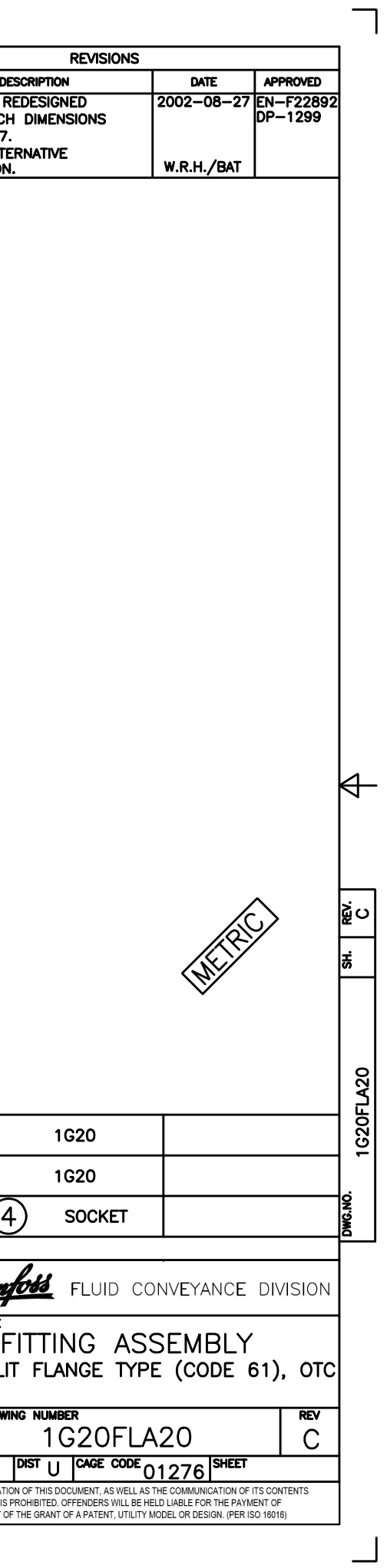